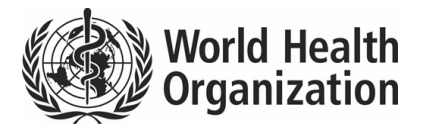

## **Instructions on using the electronic voting system for the nomination and appointment of the Director-General**

The Health Assembly, in resolution WHA67.2, approved the recommendation of the Executive Board to rent a cost-effective and secure electronic voting system for the nomination and appointment of the Director-General, and to test such a system through simulation exercises by the governing bodies before the election of the next Director-General.

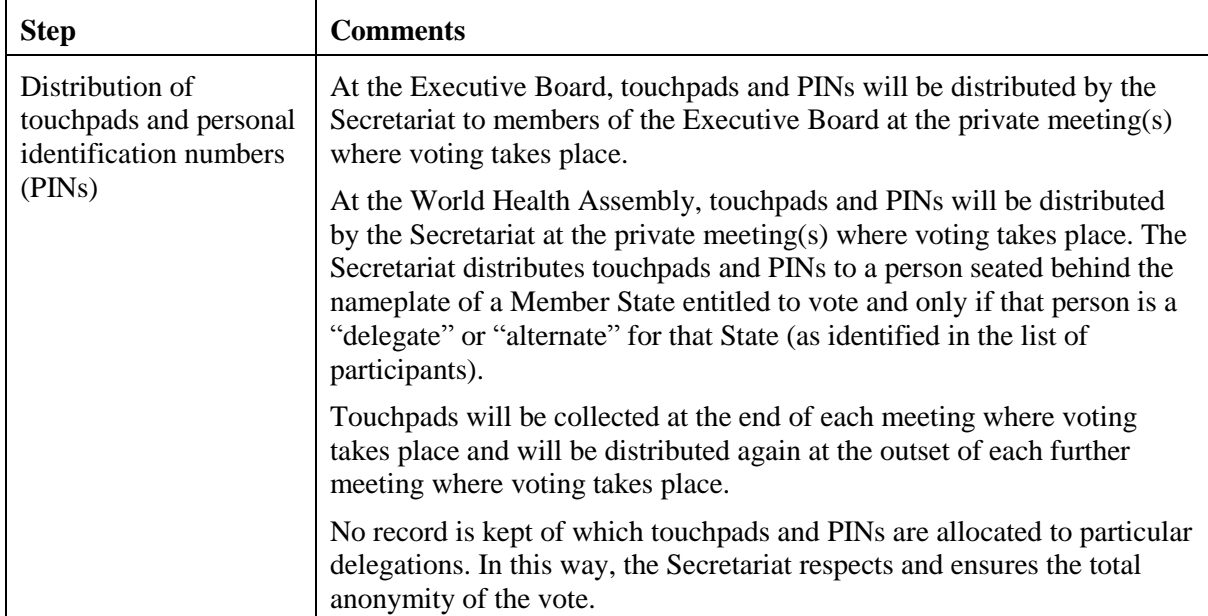

The following table provides step-by-step instructions on using the electronic voting system.

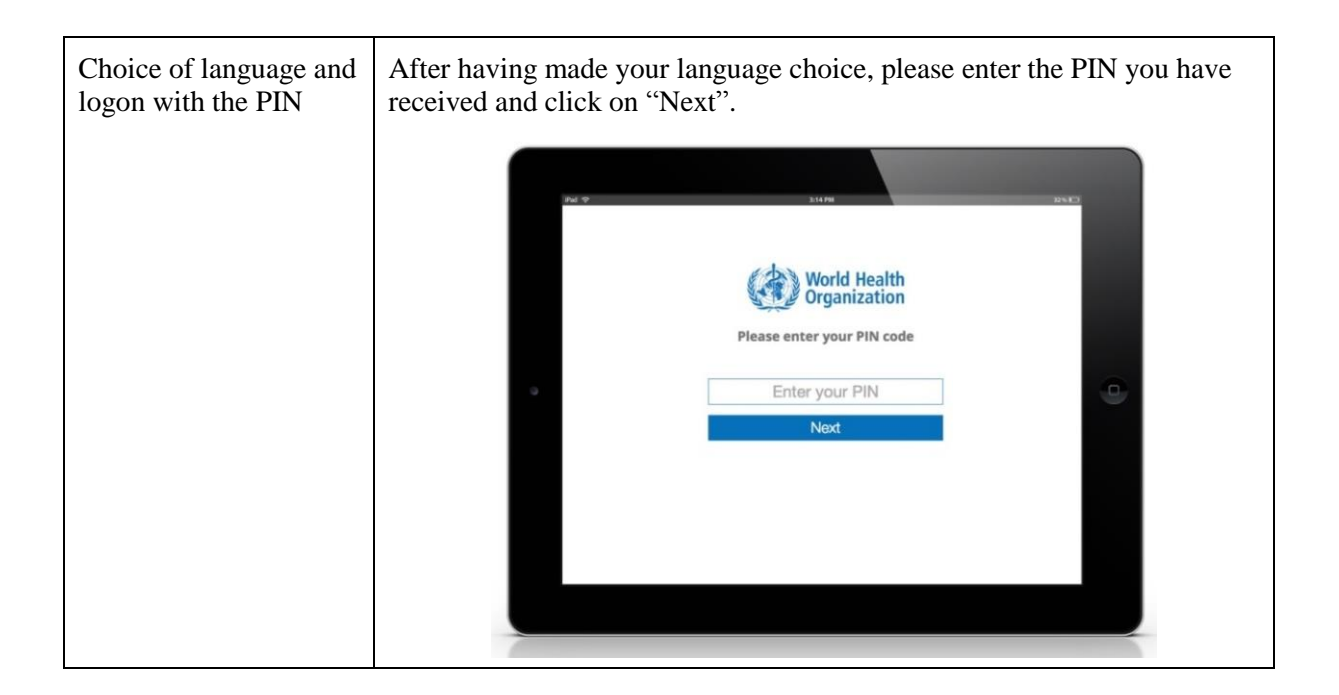

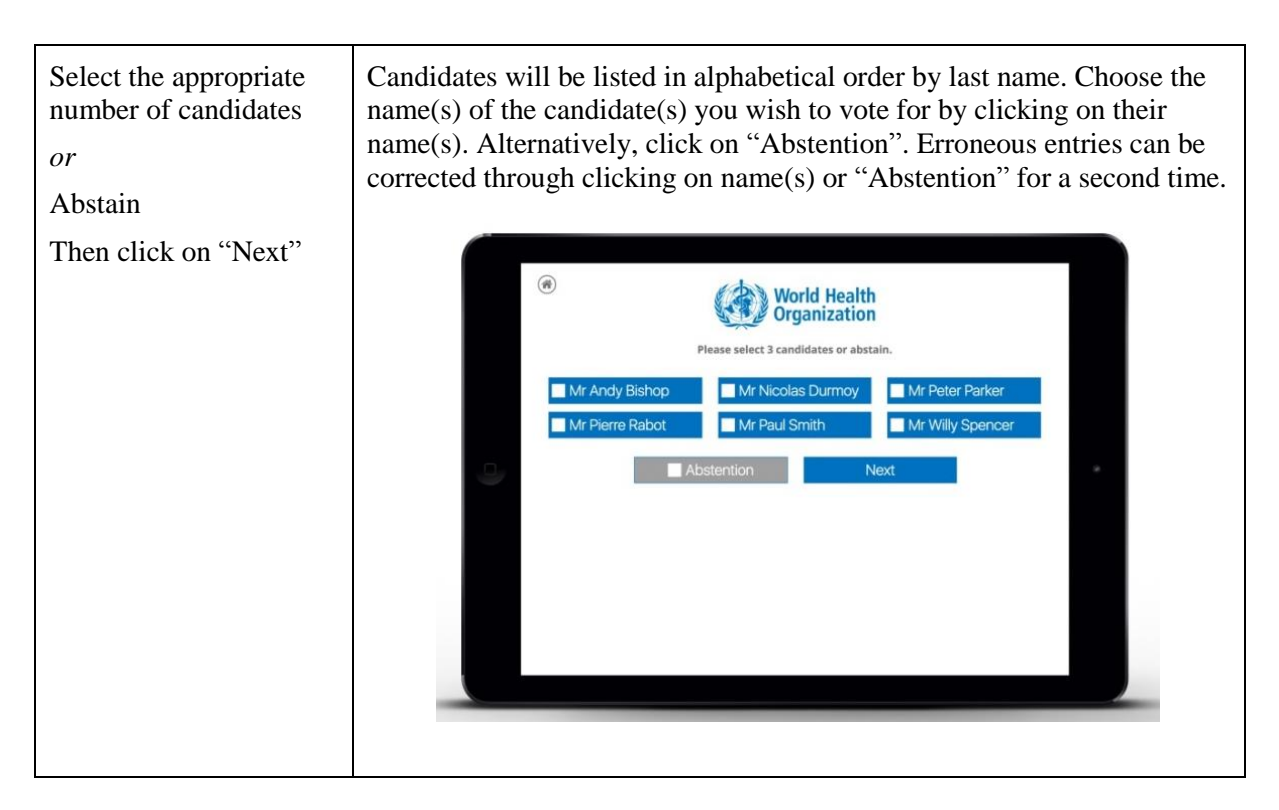

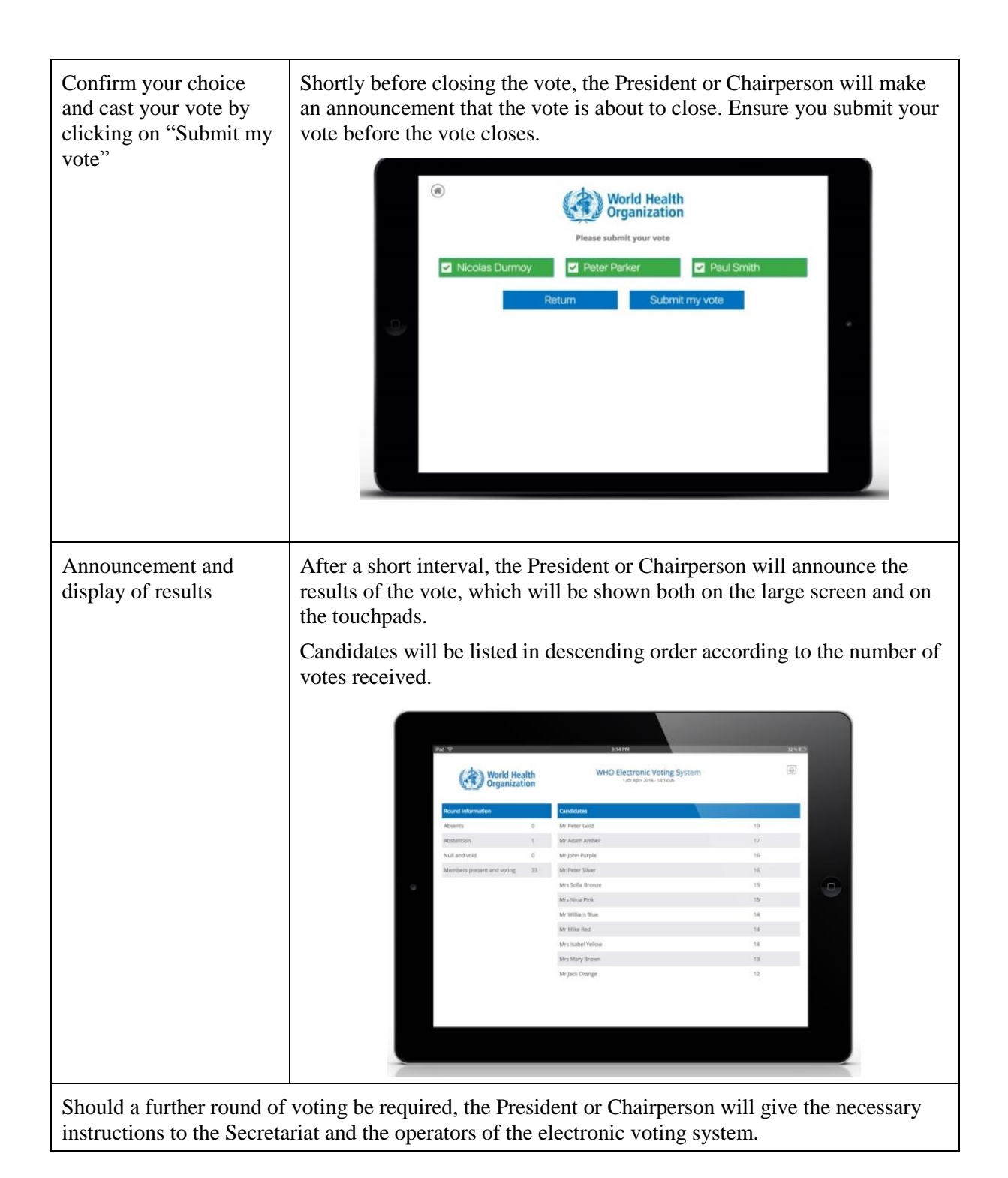

 $=$   $=$   $=$